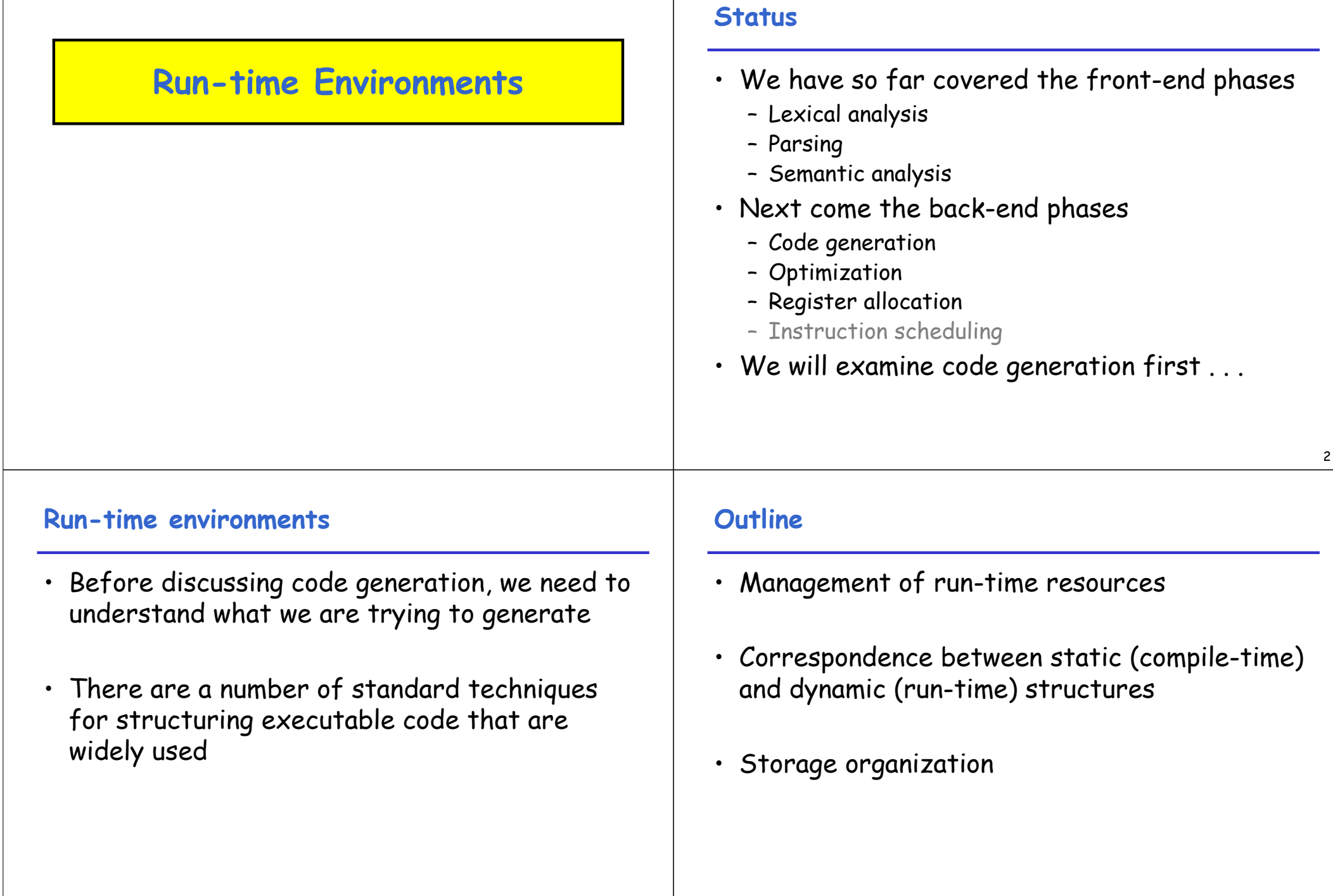

#### **Run-time Resources**

- Execution of a program is initially under the control of the operating system (OS)
- When a program is invoked:
	- The OS allocates space for the program
	- The code is loaded into part of this space
	- The OS jumps to the entry point of the program (i.e., to the beginning of the "main" function)

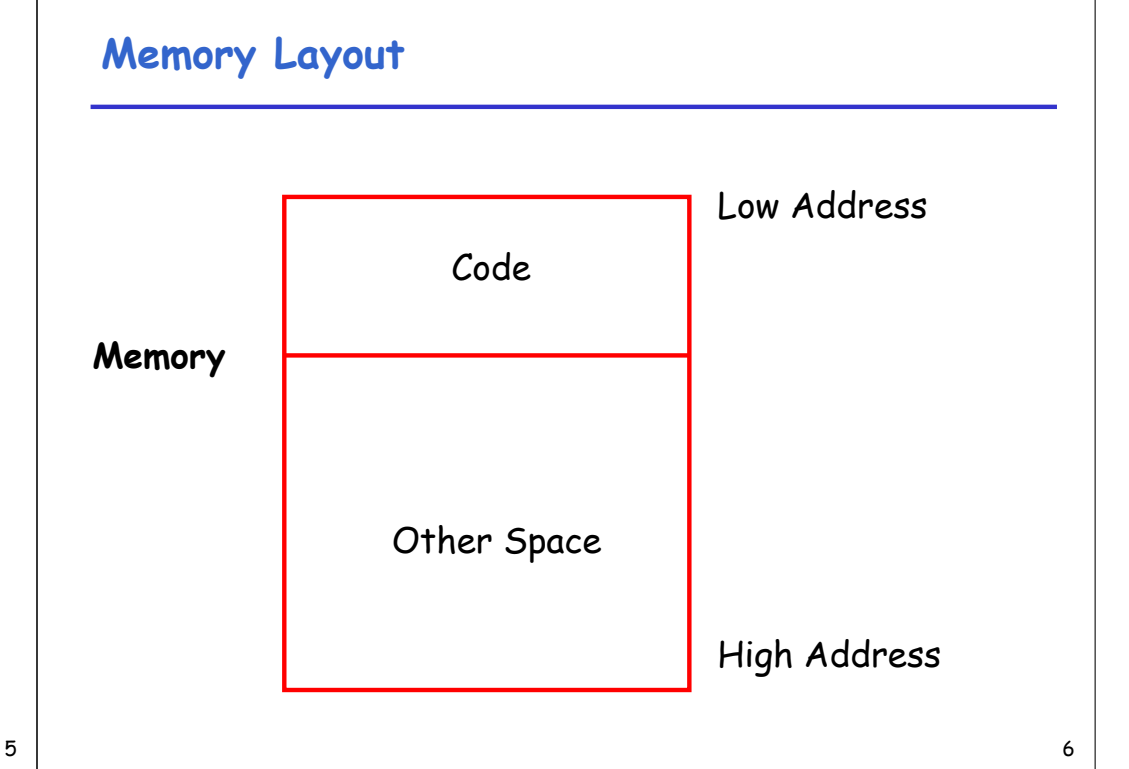

## **Notes**

- By tradition, pictures of run-time memory organization have:
	- Low addresses at the top
	- High addresses at the bottom
	- Lines delimiting areas for different kinds of data
- These pictures are simplifications
	- E.g., not all memory need be contiguous

#### **Organization of Code Space**

• Usually, code is generated one function at a time. The code area thus is of the form:

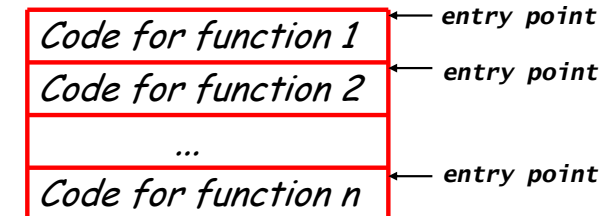

- Careful layout of code within a function can improve i-cache utilization and give better performance
- Careful attention in the order in which functions are processed can also improve i-cache utilization

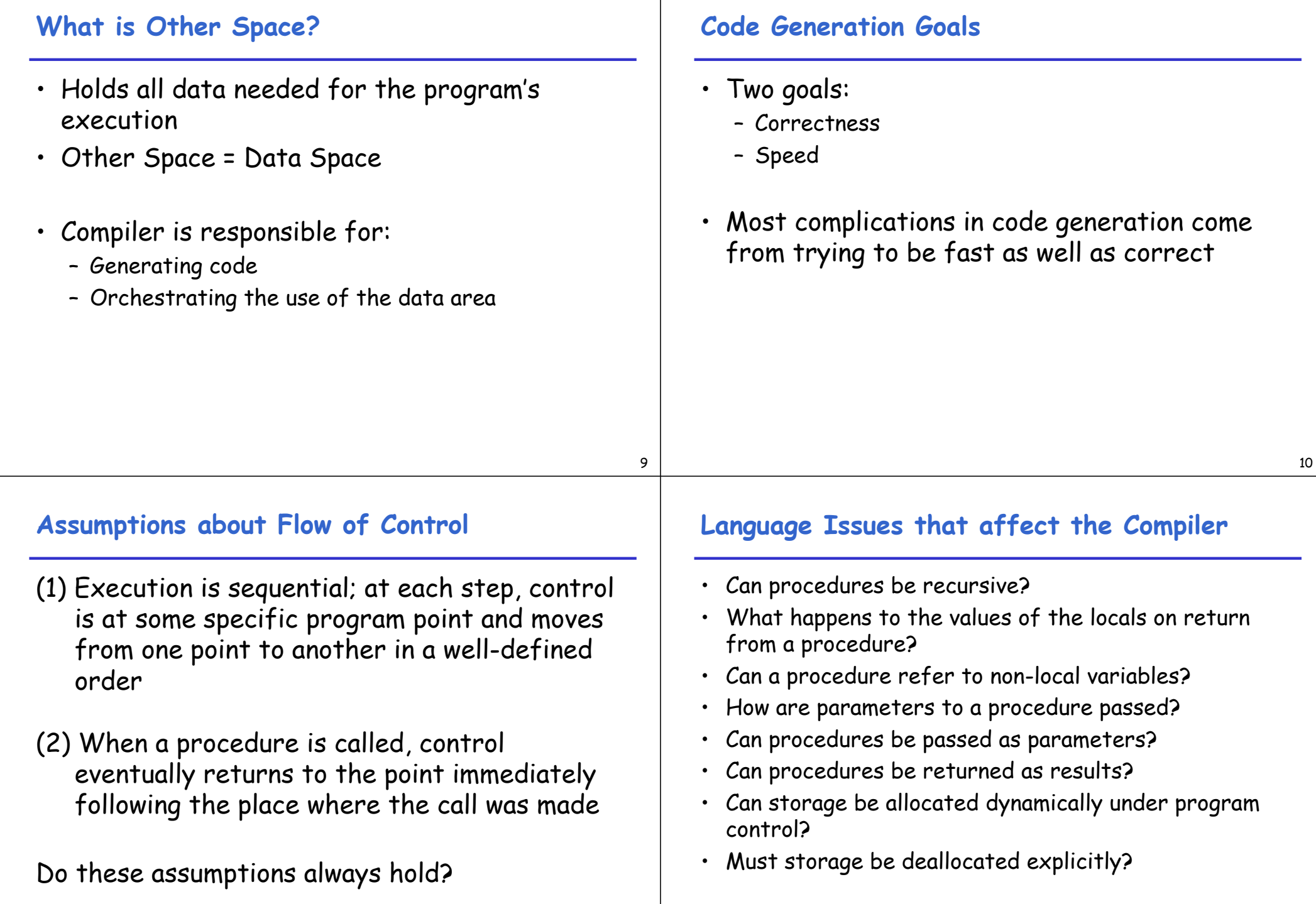

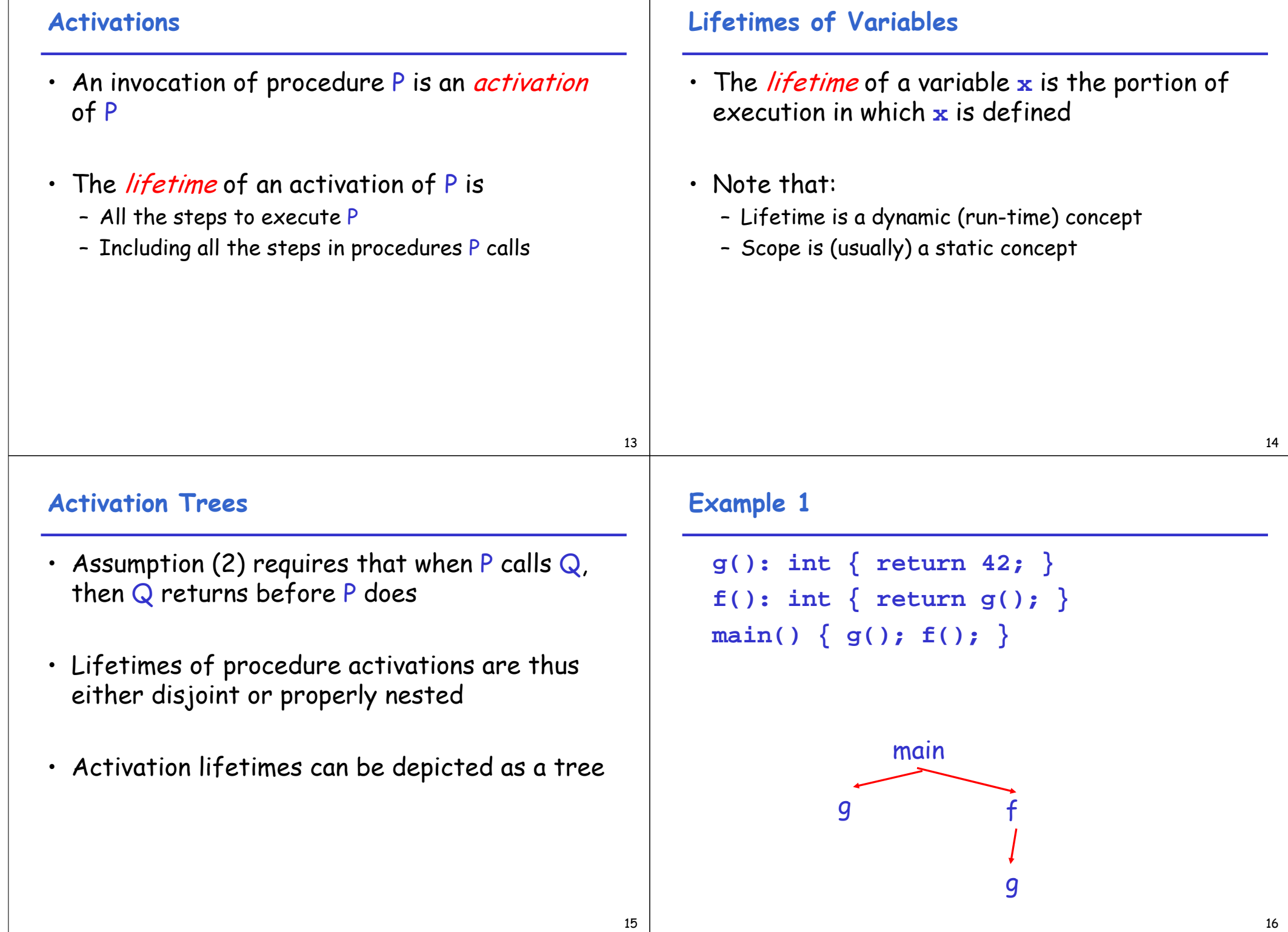

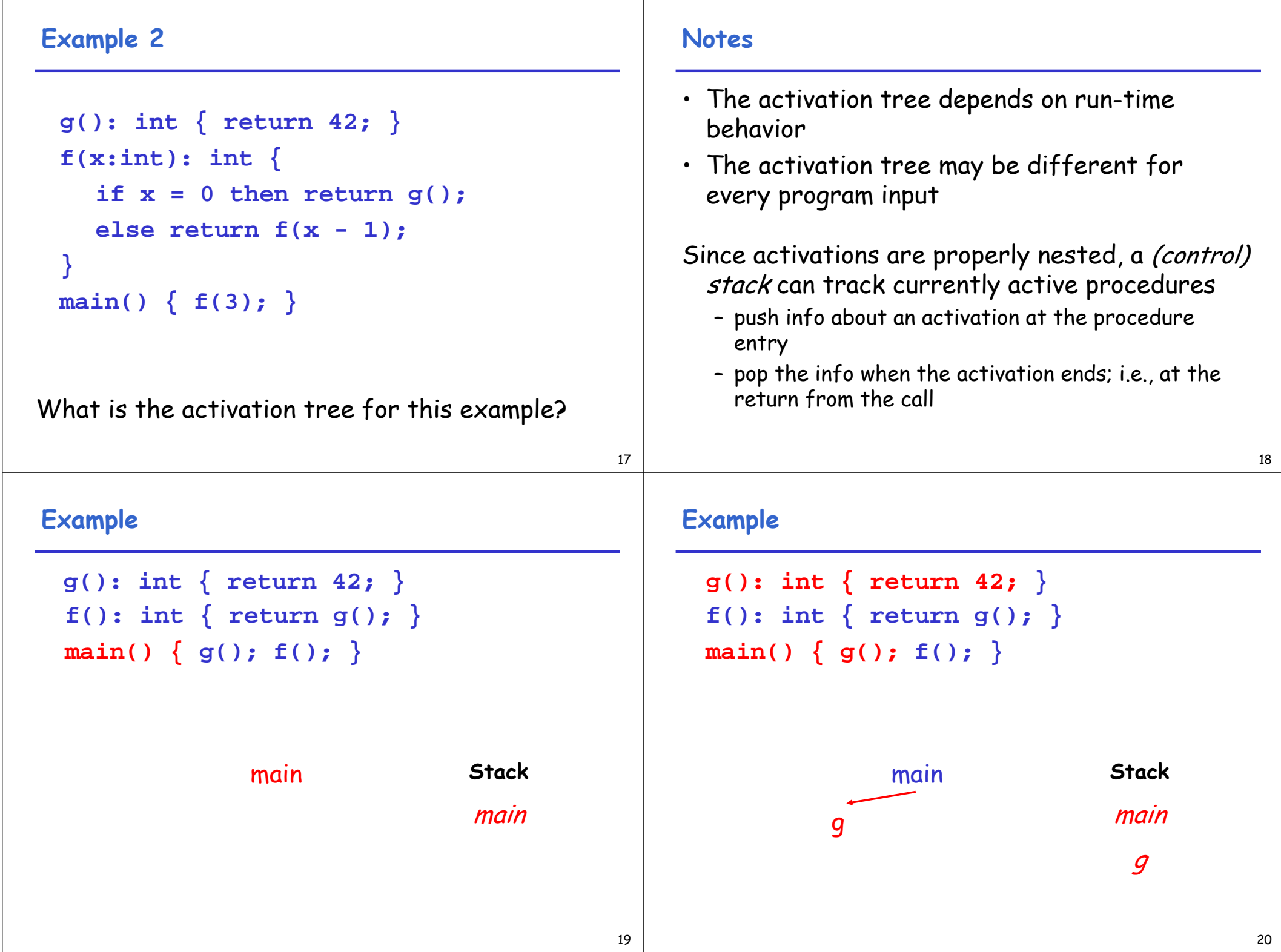

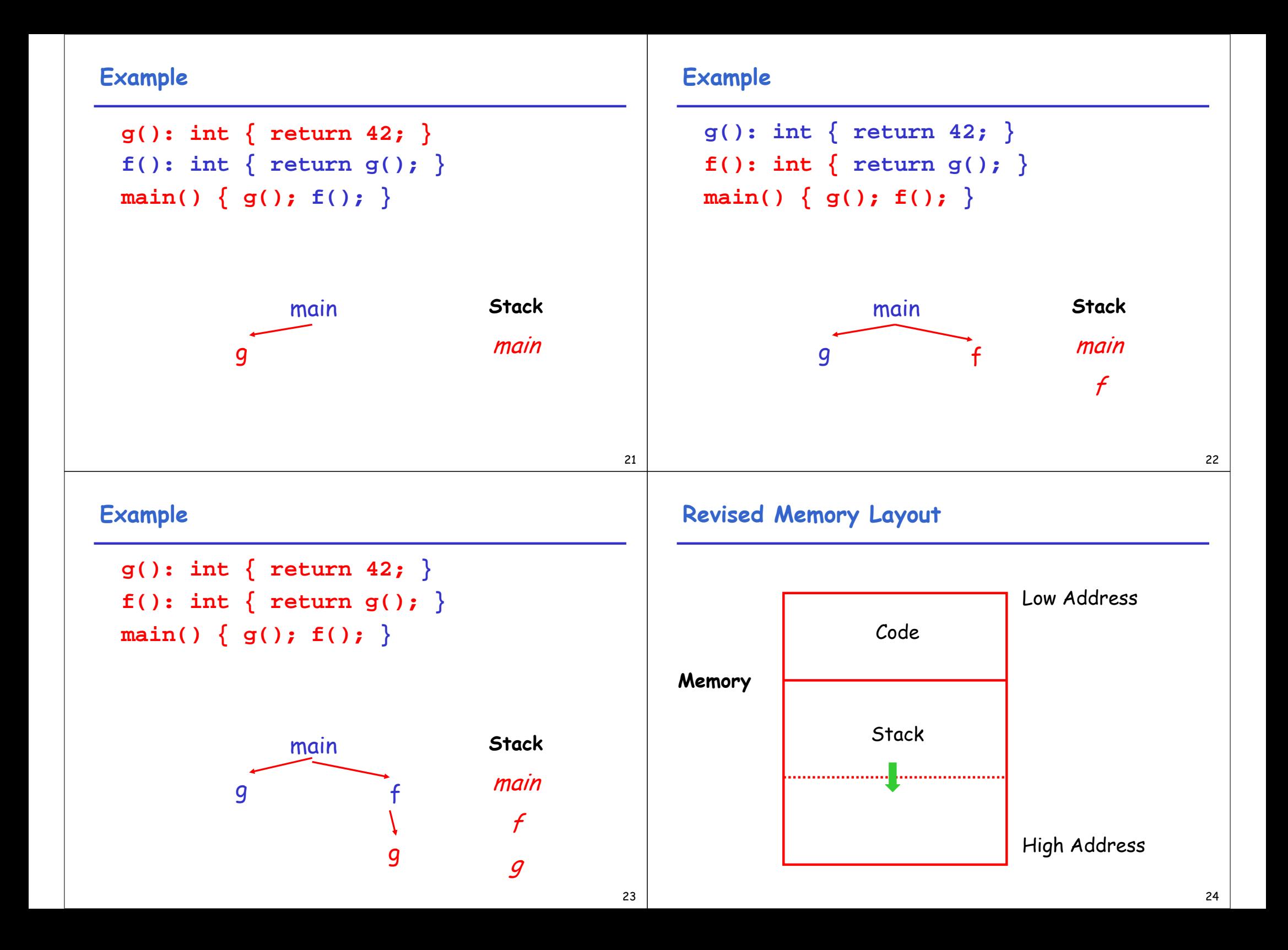

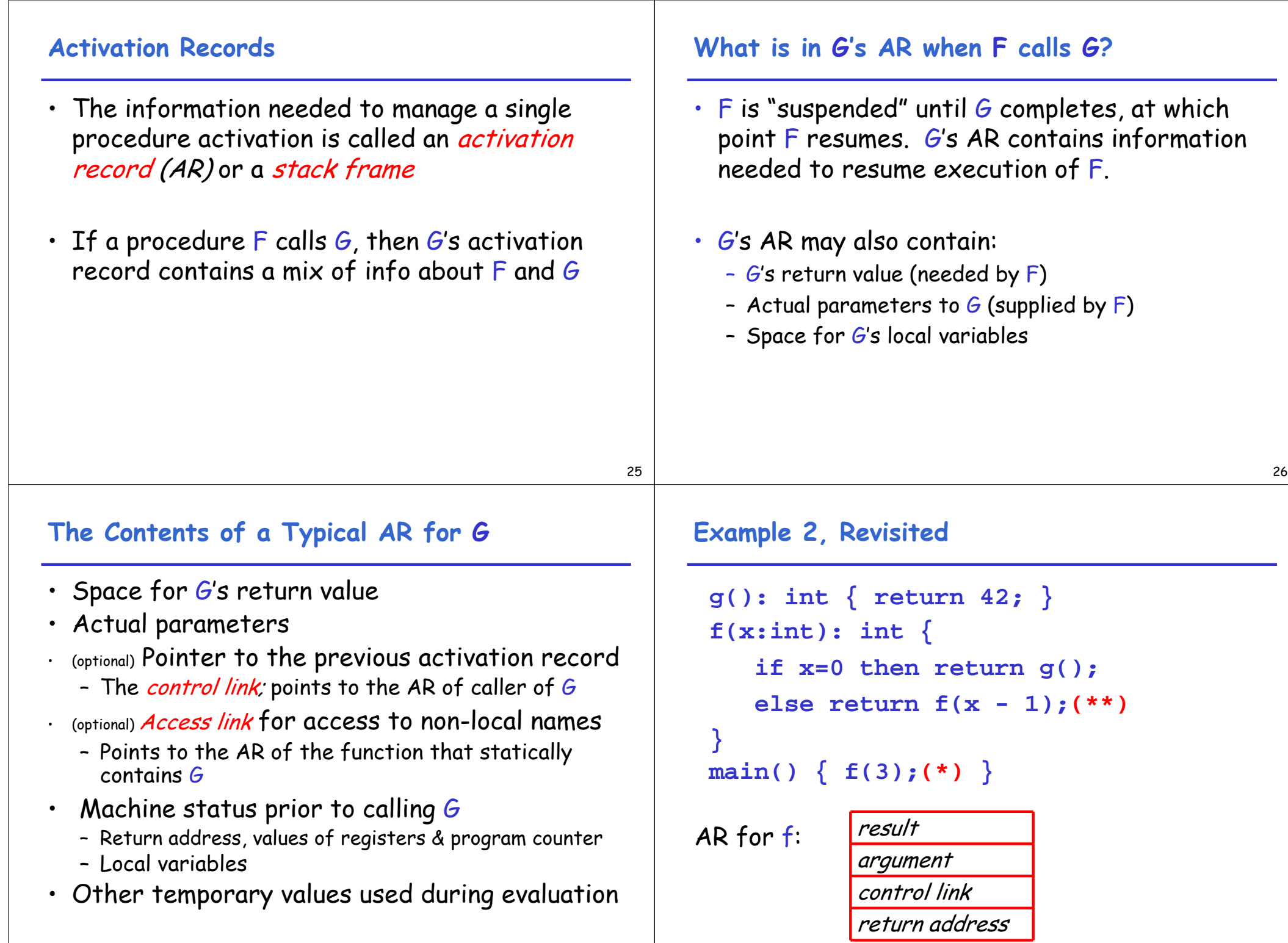

## **Stack After Two Calls to f**

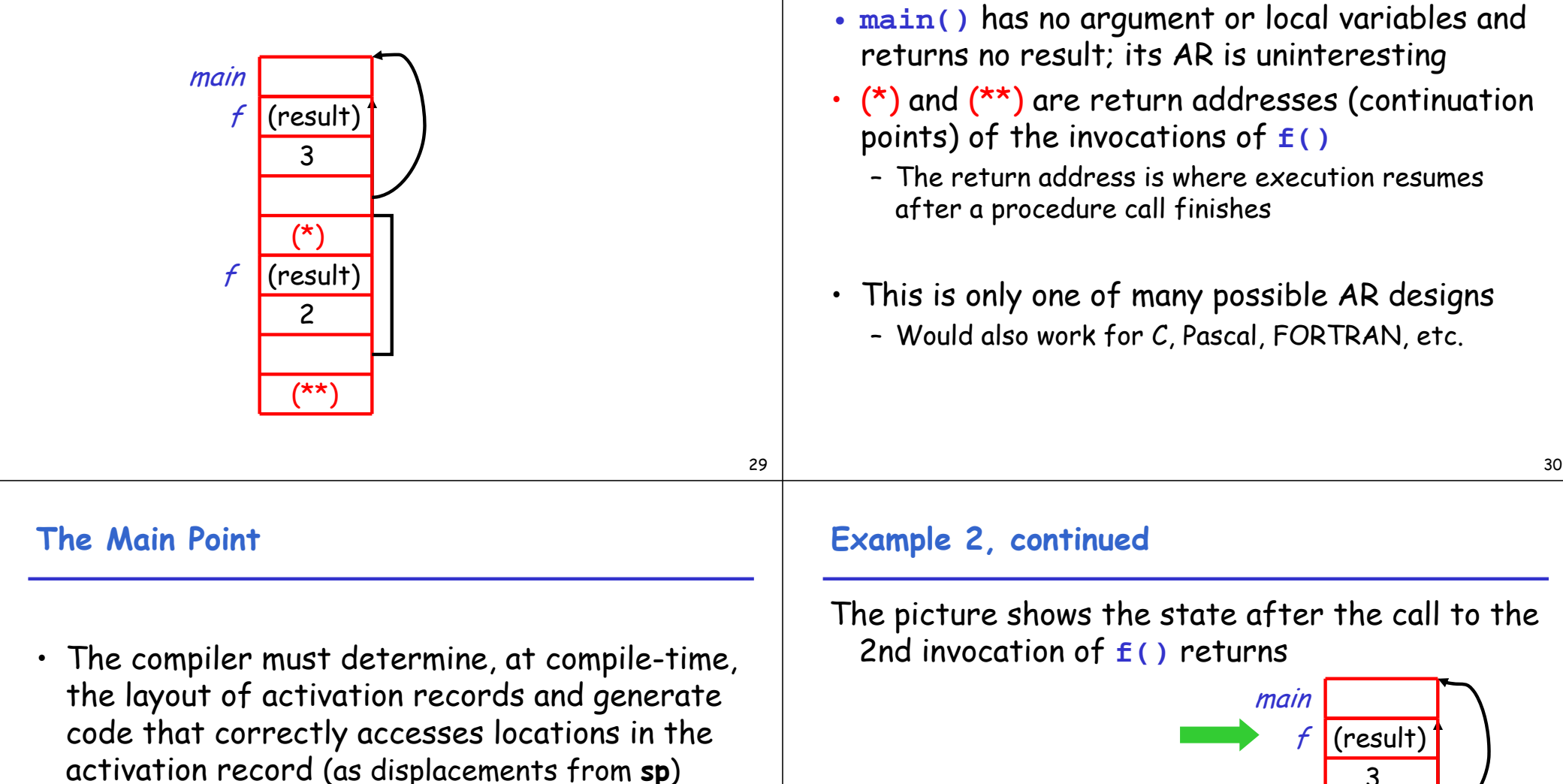

**Notes**

Thus, the AR layout and the code generator must be designed together!

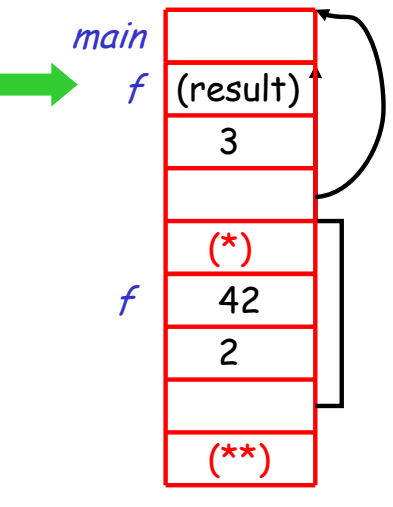

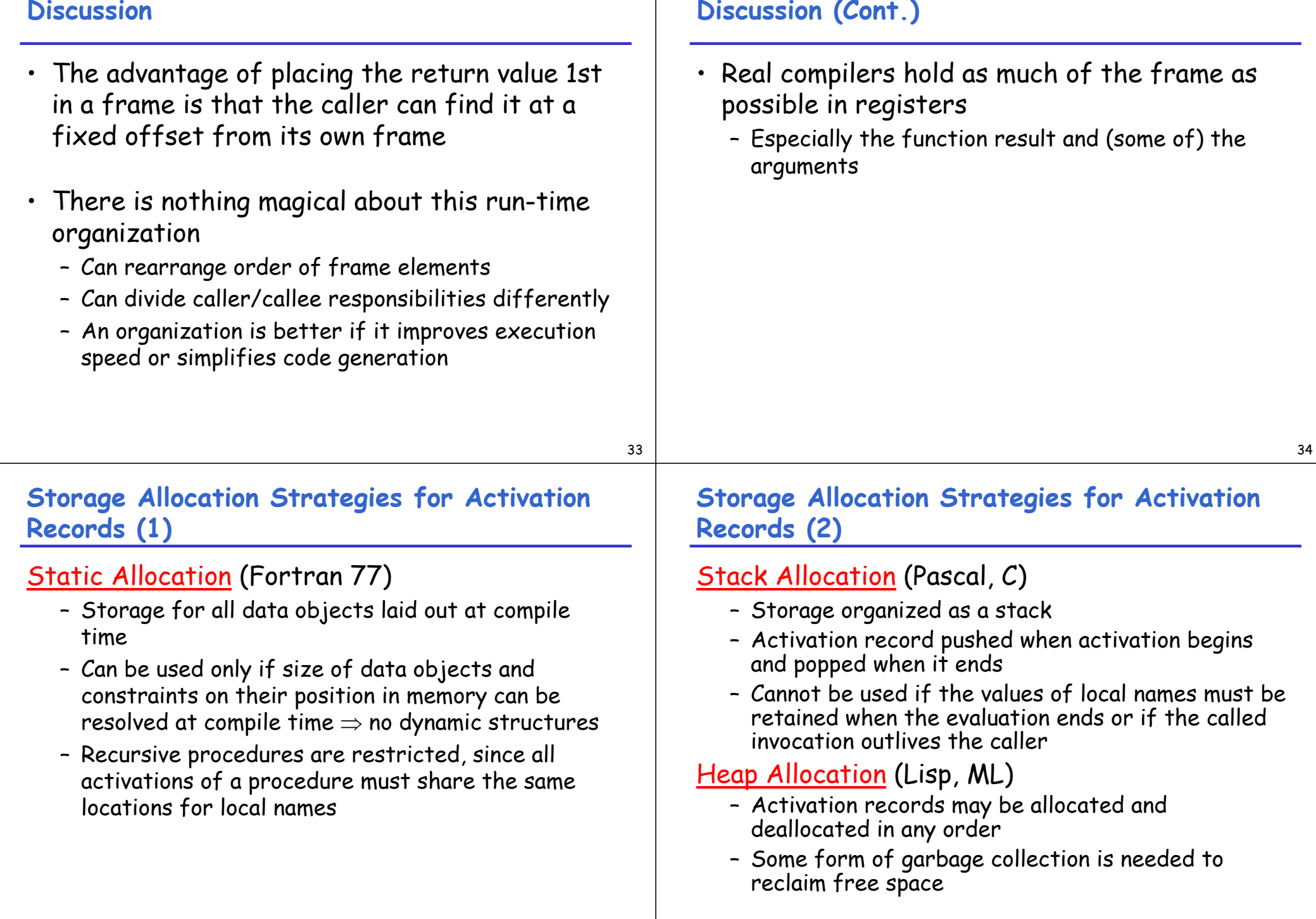

## **Globals**

- All references to a global variable point to the same object
	- Can't store a global in an activation record
- Globals are assigned a fixed address once
	- Variables with fixed address are "statically allocated"
- Depending on the language, there may be other statically allocated values

• A value that outlives the procedure that

**foo() { new bar; }**

• Languages with dynamically allocated data use

The **bar** value must survive deallocation of **foo's** AR

creates it cannot be kept in the AR

– e.g., static variables in C

**Heap Storage**

# **Memory Layout with Static Data**

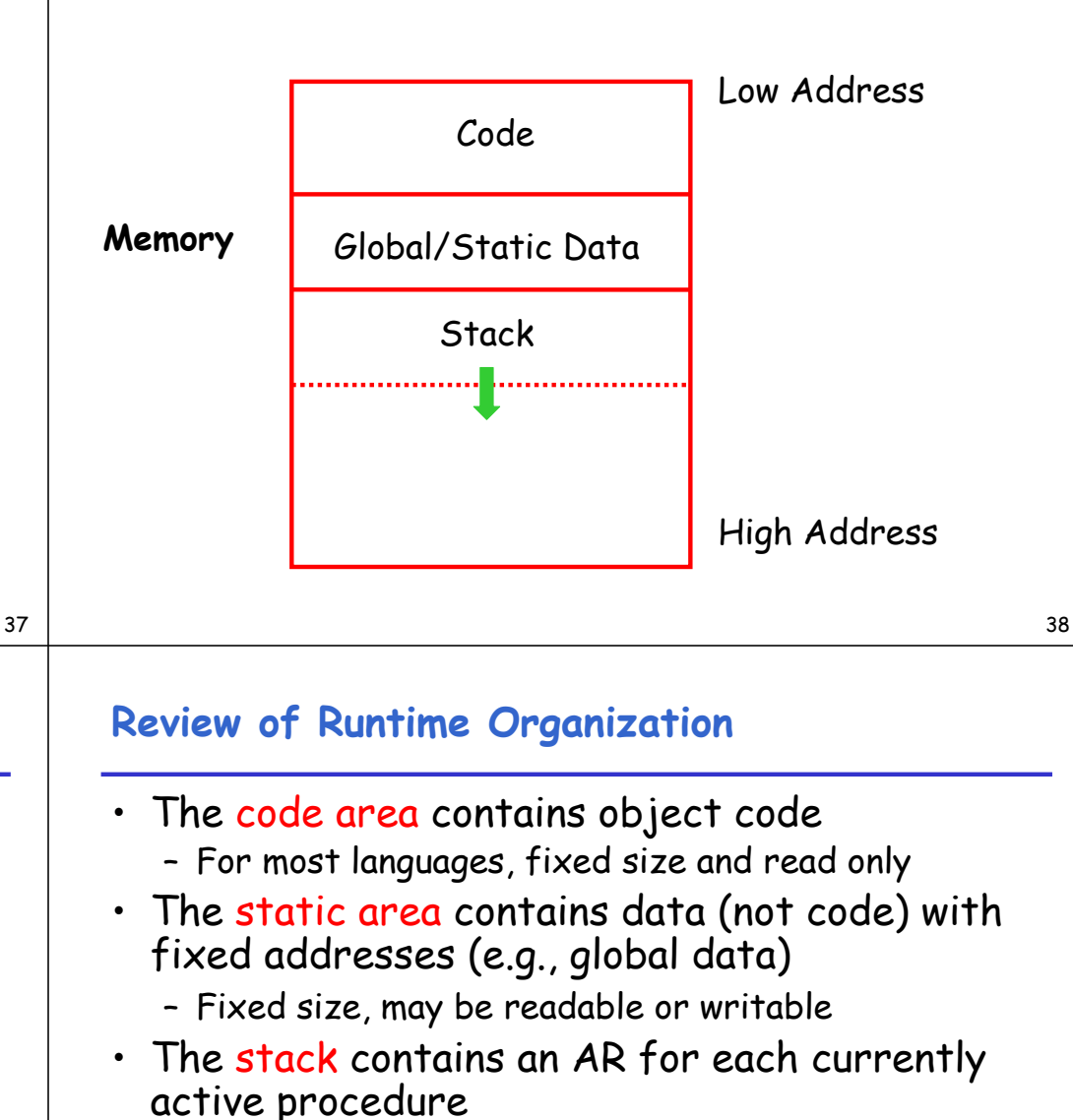

a *heap* to store dynamic data

- Each AR usually has fixed size, contains locals
- The heap contains all other data
	- In C, heap is managed explicitly by **malloc()** and **free()**
	- In Java, heap is managed by **new()** and garbage collection
	- In ML, both allocation and deallocation in the heap is managed implicitly

#### **Notes**

- Both the heap and the stack grow
- Must take care so that they don't grow into each other
- Solution: start heap and stack at opposite ends of memory and let them grow towards each other

## **Memory Layout with Heap**

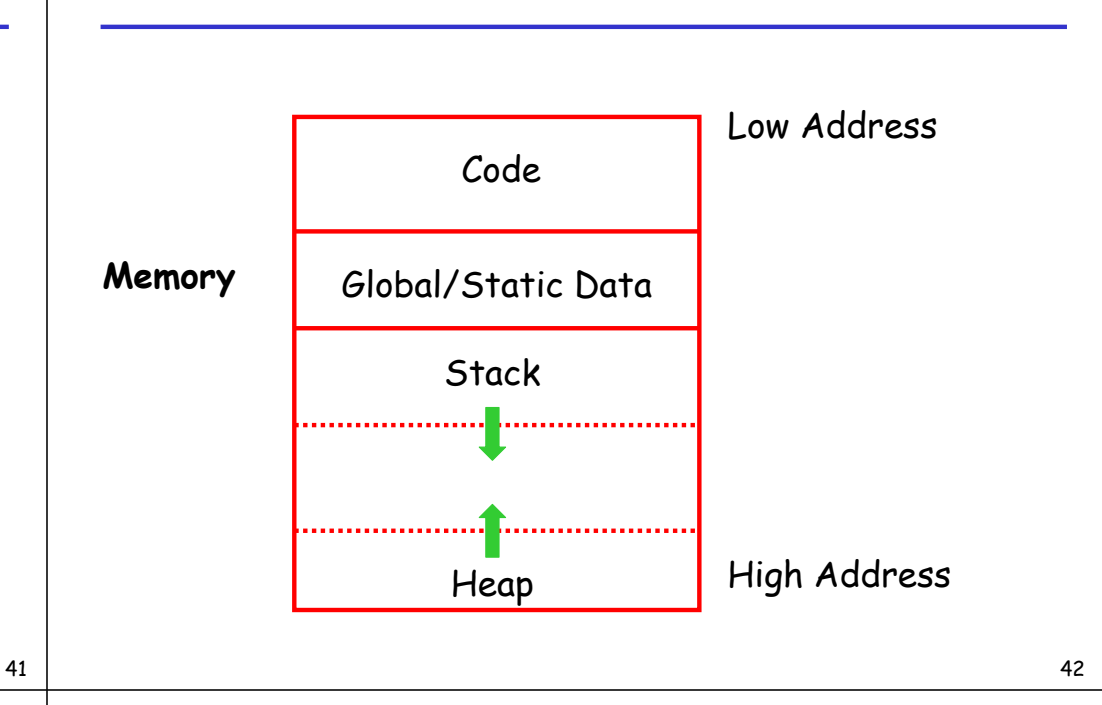

## **Data Layout**

- Low-level details of computer architecture are important in laying out data for correct code and maximum performance
- Chief among these concerns is *alignment* of data

#### **Alignment**

- Most modern machines are 32 or 64 bit
	- 8 bits in a byte
	- 4 or 8 bytes in a word
	- Machines are either byte or word addressable
- Data is *word-aligned* if it begins at a word boundary

Most machines have some alignment restrictions (Or performance penalties for poor alignment)

# **Alignment (Cont.)**

Example: A string:

**"Hello"** Takes 5 characters (without the terminating \0)

- To word-align next datum on a 32-bit machine, add 3 "padding" characters to the string
- The padding is not part of the string, it's just unused memory